### **Практическая работа № 3**

### **Элементы систем автоматики**

В данной практической работе необходимо ознакомиться с примерами решения аналогичных задач и решить 4 задачи. Перед решением необходимо привести условия задачи с параметрами, выбранными из таблиц согласно варианту. Номер варианта определяется последней цифрой вашего логина

### **Цели работы:**

Научиться рассчитывать параметры потенциометрического, индуктивного, термоэлектрического и пьезоэлектрического датчиков.

# *Задача №1. Рассчитать параметры потенциометрического датчика Пояснения к работе:*

Потенциометрический датчик представляет собой реостат, включенный по схеме потенциометра. Потенциометрический датчик преобразует механические перемещения в изменения сопротивления реостата. Расчет потенциометра сводится к расчету сопротивлений: определяются размеры каркаса для намотки, диаметр провода обмотки, количество витков, шаг намотки.

*Основные формулы и пример решения:*

1) рабочая длина каркаса: L = αDπ / 360 (мм), (1)

где L - рабочая длина каскада; α - угол поворота; D - средний диаметр каркаса.

2) минимального число витков: 
$$
n = 100 / \delta_p
$$
 (витков), 
$$
\tag{2}
$$

где n - минимальное число витков;  $\delta_p$  - разрешающая способность  $(\%)$ .

3) шаг намотки:  $\tau = L / n$  (мм), (3)

где  $\tau$  – шаг намотки.

4) диаметр провода с изоляцией:  $d_u = \tau - 0.015$  (мм), (4)

где  $d_u$  – диаметр провода с изоляцией.

5) коэффициент нагрузки: max max 4 1  $\delta$  $\delta$  $\beta$  $\overline{\phantom{0}}$  $=\frac{R_{\mu}}{R_{\mu}}=$ *R R н*  $,$  (5)

где  $\beta$  - коэффициент нагрузки;  $\delta_{\text{max}}$  – максимальная погрешность.

6) сопротивление потенциометра:  $R = R_{\rm H} / \beta$  (Oм), (6)

где R - сопротивление потенциометра.

7) высота каркаса: 
$$
H = \frac{\pi R d^2}{8\rho n} - b
$$
, (MM), (7)

где Н - высота каркаса, ρ - удельное сопротивление, b - толщина каркаса.

### **Пример расчета**:

*Исходные данные:* 

 $R_{H} = 4400$  Om,  $\delta_{max} = 2.5$  %, U = 26 B, D = 45 мм,  $\alpha = 330$ , b = 2 мм,  $\delta_{p} =$ 0,25 %,  $\rho = 0.49 * 10^{-6}$  OM $\cdot$ M.

*Решение*:

- 1) L = 330  $*$  45  $*$  3,14 / 360 = 129,5 (MM);
- 2)  $n = 100 / 0.25 = 400$  (витков);
- 3)  $\tau = 129.5 / 400 = 0$ , 324 (мм);
- 4)  $d_u = 0,324 0,015 = 0,309$  (мм) (с учетом изоляции);
- 5) Выбираем  $d \approx 0.3$  (мм) = 0.3  $*$  10<sup>-3</sup> (м);
- 6)  $\beta = (1 0.025) / (4 * 0.025) = 9.75$ ;
- 7)  $R = 4400 / 9.75 = 451.3$  (Om);

8) H =  $\{ [3, 14 * 451, 3 * (0, 3 * 10^{-3})^2] / (8 * 0, 49 * 10^{-6} * 400) \} - 0,002 =$ 0,0793 (м) = 79,3(мм).

## **Задача для самостоятельного решения №1:**

Рассчитать параметры потенциометрического датчика. Исходные данные для расчета взять из таблицы 1, согласно варианту.

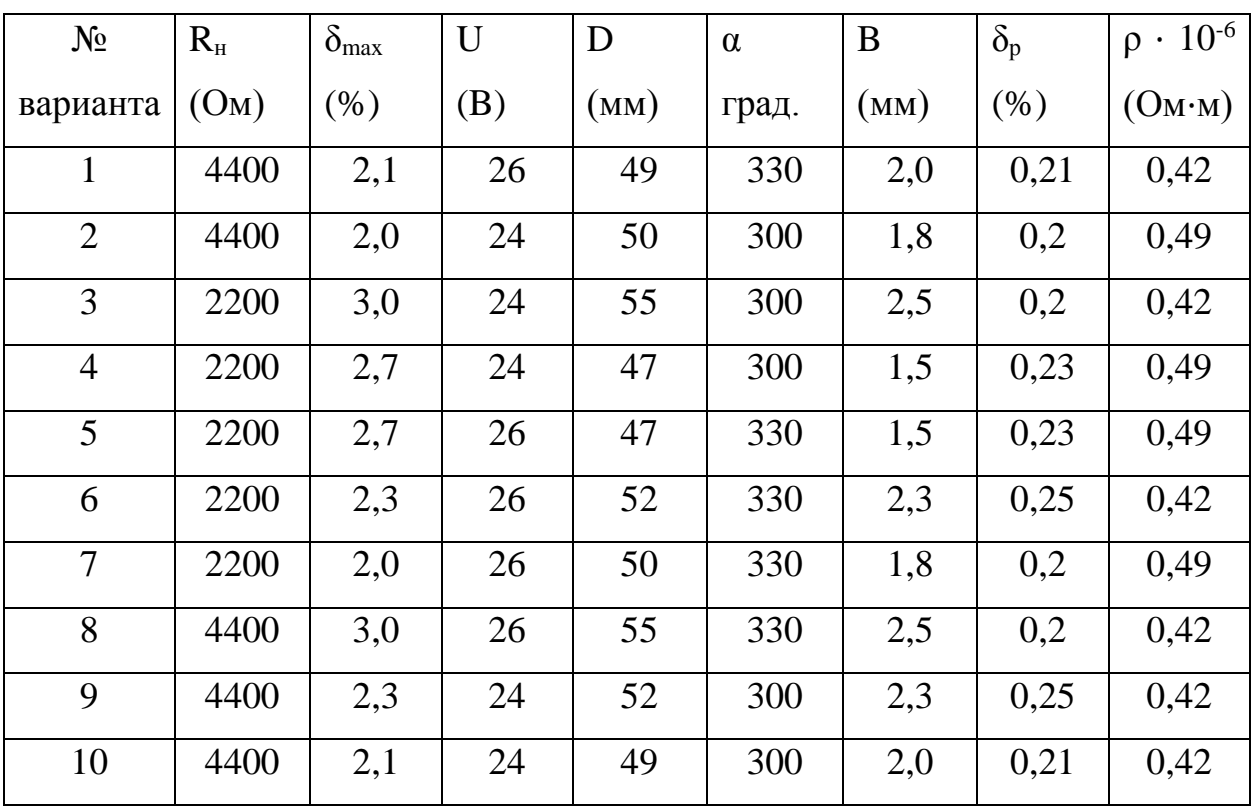

Таблица 1

Результаты расчета свести в таблицу 2.

Таблица 2

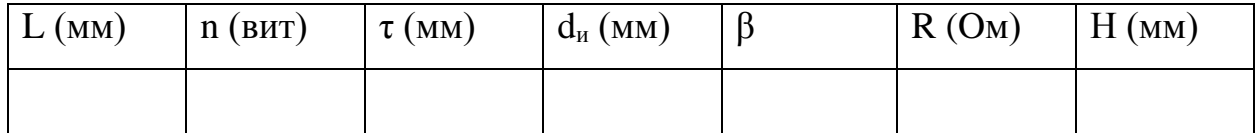

# *Задача №2: Определить параметры термоэлектрического датчика. Пояснения к работе:*

Термоэлектрический датчик – датчик генераторного типа. Термоэлектрический датчик представляет собой цепь, состоящую из двух разнородных металлов. Проводники называются термоэлектродами, стыки – спаями, а возникающая при нагреве спая ЭДС – термо-ЭДС. Спай, температура которого поддерживается постоянной, называется холодным, а спай, соприкасающийся с измеряемой средой, – горячим. По величине термо-ЭДС можно судить о разности температур горячего и холодного спаев, и если известна температура холодного спая, то можно определить температуру горячего спая.

1) величина термо—
$$
\mathcal{L}_{mn} = U_{\scriptscriptstyle{M}} \frac{R_{\scriptscriptstyle{M}} + R_{\scriptscriptstyle{SM}}}{R_{\scriptscriptstyle{M}}}
$$
 (MB), (8)

где  $E_{\text{th}}$  – термо–ЭДС,

- 2) перепад температуры:  $t_{\text{nep}} = E_{\text{tn}} 100 / E_{\text{ra6}}$ , (град.), (9) где t<sub>пер</sub> - перепад температуры.
- 3) температура горячего конца термопары:  $t_1 = t_{\text{rep}} + t_0$  (град.), (10) где t<sub>0</sub> - температура холодного конца термопары.

4) при точном расчете термо-ЭДС вводится поправка на температуру холодного конца термопары: 100  $E_{n} = \frac{E_{m a} \delta t_{0}}{100}$  $n_n = \frac{L_{ma\delta}t_0}{100}$  (MB) (11)

5) расчетная термо-ЭДС:  $E_p = E_{\text{tr}} + E_{\text{tr}}$  (мВ). (12)

### **Пример расчета:**

*Исходные данные*:

 $R_{M} = 130$  Om;  $R_{BH} = 10$  Om;  $t = 15^{\circ}$ C;  $U_{M} = 24$  mB;  $E_{T40} = 6,95$  mB; *Решение:* 

- 1)  $E_{\text{m}} = 24(130+10) / 130 = 26 \text{ mB}$ ;
- 2)  $t_{\text{men}} = 26 \cdot 100 / 6,95 = 374 \text{ °C}$ ;
- 3)  $t_1 = 374 + 15 = 389$ °C;
- 4)  $E_n = 6.95 * 15 / 100 = 1.04$  mB;
- 5)  $E_p = 26 + 1,04 = 27,04$  MB.

## **Задача для самостоятельного решения №2:**

Определить параметры термоэлектрического датчика. Исходные данные для расчета взять из таблицы 1, согласно варианту.

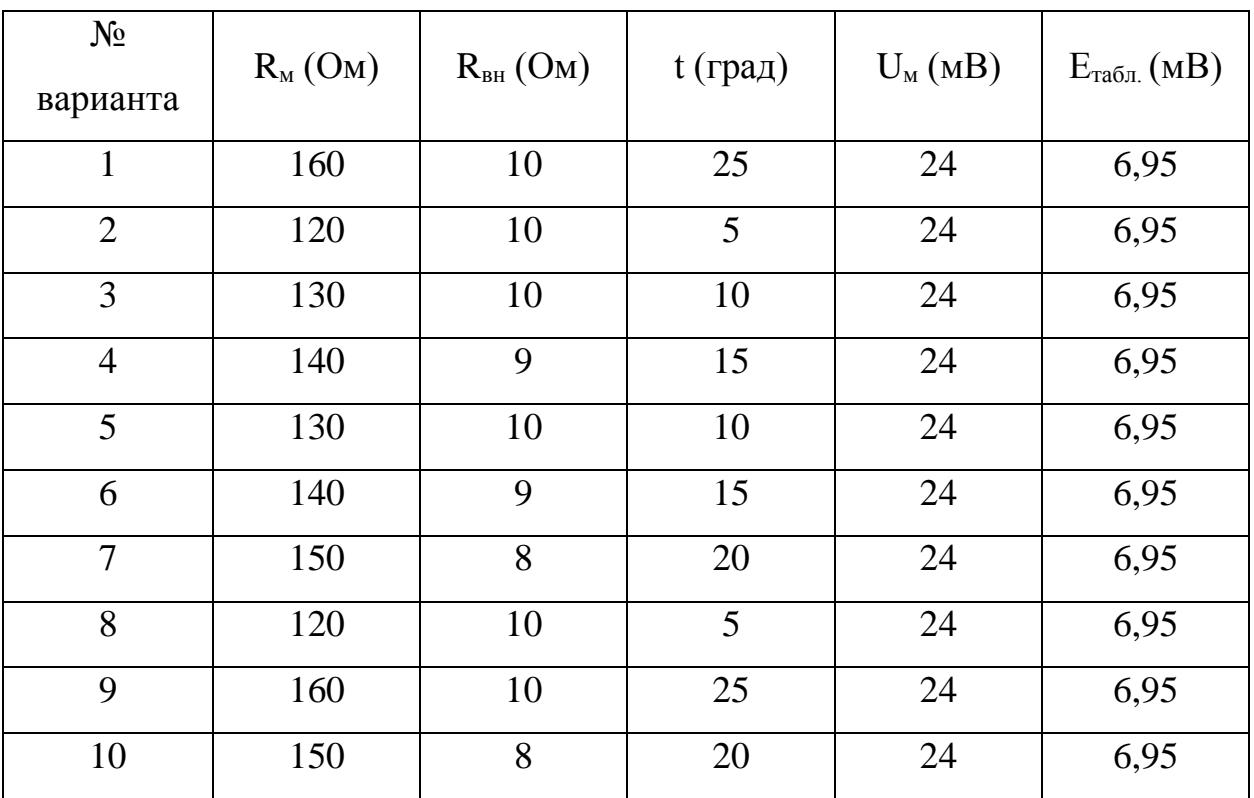

Таблица 1

Результаты расчета свести в таблицу 2.

Таблица 2

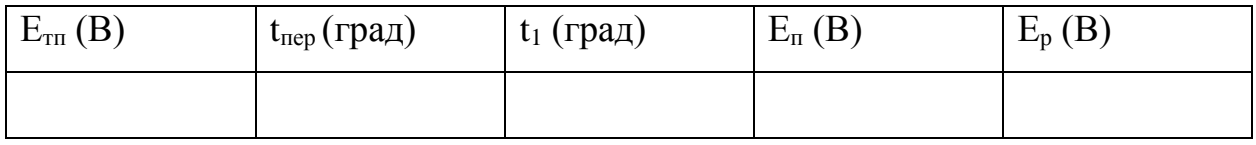

### *Задача 3. Определение основных параметров индуктивного датчика*

*Рассчитать индуктивность индуктивного датчика при различных воздушных зазорах сердечника.*

*Пояснения к работе*

Индуктивные датчики преобразуют механическое перемещение в изменение параметров магнитной и электрической цепей. Принцип действия индуктивных датчиков основан на изменении индуктивности L или взаимоиндуктивности M обмотки с сердечником вследствие изменения магнитного сопротивления  $R_{M}$  магнитной цепи, в которую входит сердечник.

1) последовательность преобразований:

 $F \to \delta B \to R M \to L \to X_L \to Z \to I$ ,

где F - усилие;  $\delta_{\rm B}$  - длина воздушного зазора;  $R_{\rm M}$  - магнитное сопротивление;  $L$  - индуктивность;  $X_L$  - индуктивное сопротивление;  $Z$  полное сопротивление; I - ток.

2) индуктивность датчика: 
$$
L = \frac{2}{\delta_{s}} \pi \cdot n^{2} \cdot S_{M} \cdot 10^{7}
$$
, (Гн)

где L - индуктивность датчика,  $\delta_{\rm B}$  - длина воздушного зазора; n - число витков;  $S_M$ - площадь поперечного сечения магнитопровода.

### **Пример расчета**

*Исходные данные:* 

 $\delta_{\text{b1}} = 0.4 \text{ mm} = 0.0004 \text{ m} = 4 * 10^{-4} \text{ m}; \delta_{\text{b2}} = 0.6 \text{ mm} = 0.0006 \text{ m} = 6 * 10^{-4} \text{ m};$ 

 $\delta_{B3} = 0.8$  мм = 0.0008 м = 8 \* 10<sup>-4</sup> м; S<sub>M</sub> = 40 мм<sup>2</sup> = 0.00004 м<sup>2</sup>; n = 16000

витков.

*Решение:* 

$$
L_1 = (2 / 0,0004) * 3,14 * 160002 * 0,00004 * 107 = 16,1 (FH)
$$
  
\n
$$
L_2 = (2 / 0,0006) * 3,14 * 160002 * 0,00004 * 107 = 10,7 (FH)
$$
  
\n
$$
L_3 = (2 / 0,0008) * 3,14 * 160002 * 0,00004 * 107 = 8 (FH)
$$

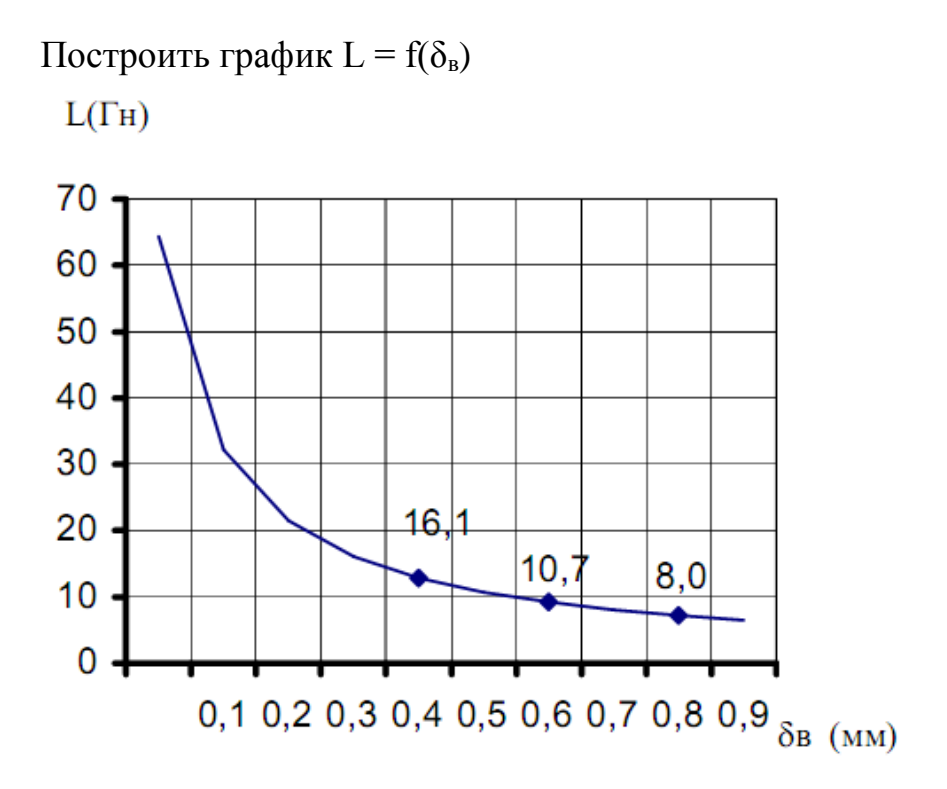

## **Задача для самостоятельной работы №3:**

Определить индуктивность датчика в зависимости от длины воздушного зазора. Исходные данные для расчета взять из таблицы 1, согласно варианту.

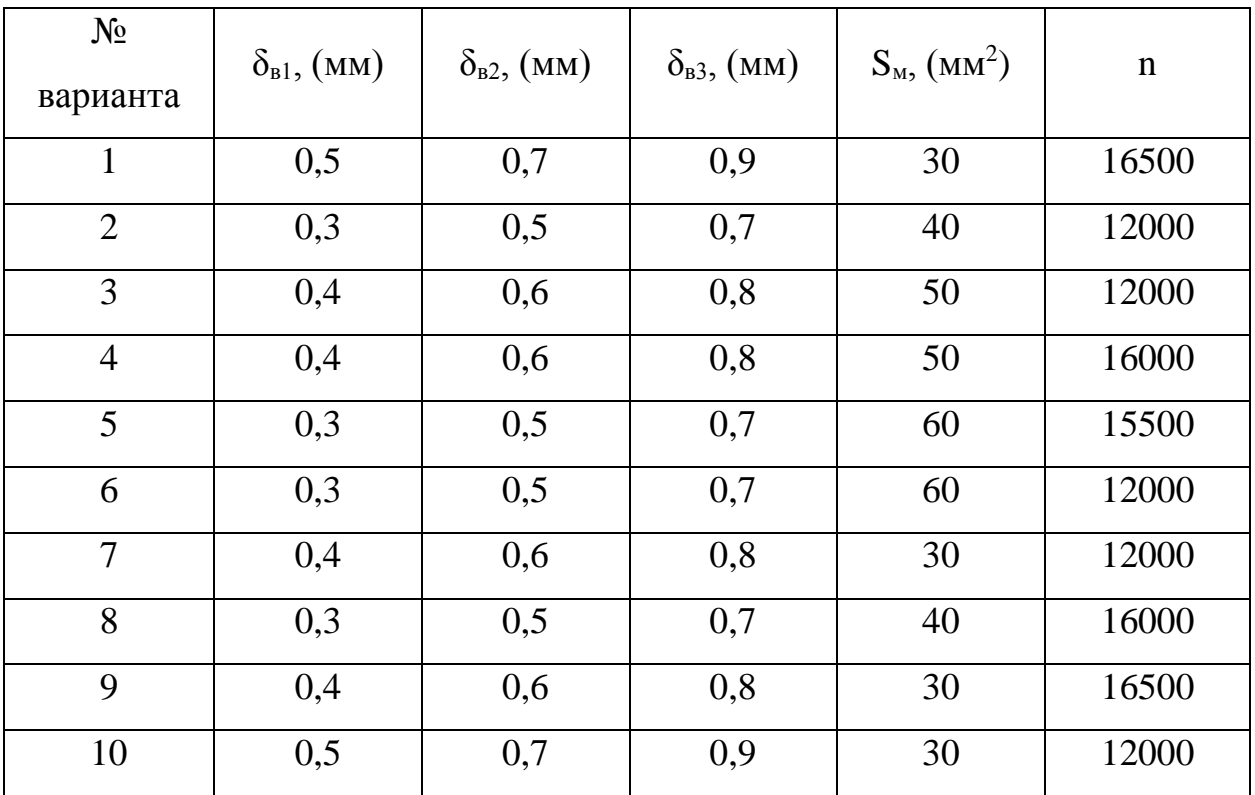

Таблица 1

Результаты расчета свести в таблицу 2.

Таблица 2

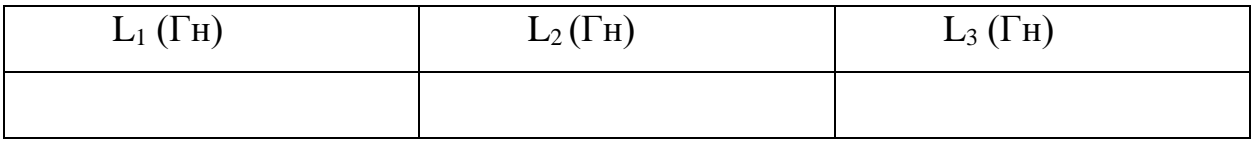

Построить график *L = f(δв)*

# *Задача №4. Определить параметрыобмотки индуктивного датчика.*

*Пояснения к работе*

1. Угловая частота переменного тока:  $\omega = 2\pi f$ , (1/сек) (2)

где *f* - частота.

2. Индуктивность датчика: 
$$
L = \frac{U \sim}{I \sim \omega}
$$
, ( $\Gamma$ H) (3)

где U~ - переменное напряжение, I~ - переменный ток, w - угловая частота.

3. Число витков: 
$$
n = \sqrt{\frac{L\delta_s \cdot 10^7}{2\pi S_M}}
$$
, (витков) (4)

где  $S_M$  - площадь поперечного сечения магнитопровода,  $\delta_B$  - длина воздушного зазора.

4. 
$$
\text{4. } \text{Answerp} \text{ провода: } d = \sqrt{\frac{4I \sim}{\pi \cdot \Delta_{\text{ion}}}}, \text{mm} \tag{5}
$$

где  $\Delta_{\text{non}}$  - допустимая плотность тока

## **Пример расчета**

*Исходные данные:* 

$$
S_{M} = 200 \text{ mm}^{2} = 2*10^{-4} \text{ m}^{2}, \delta_{B} = 2 \text{ mm} = 2*10^{-3} \text{ m}, I = 10 \text{ mA} = 0,01 \text{ A}, \Delta_{A} = 3 \text{ A/mm}^{2}, U = 220 \text{ B}, f = 400 \text{ T} \text{m}
$$

*Решение:* 

1. 
$$
w = 2 \cdot 3,14 \cdot 400 = 2512 (1/\text{cek})
$$
  
\n2. L = 220 / 0,01 \cdot 2512 = 8,75 (FH)  
\n3.  $n = \sqrt{\frac{8,75 \cdot 0,2 \cdot 10^{-2} \cdot 10^{7}}{2 \cdot 3,14 \cdot 2 \cdot 10^{-4}}} = 11800 \text{ (BHTKOB)}$   
\n4.  $d = \sqrt{\frac{4 \cdot 0,01}{\pi \cdot 3}} = 0,065 \text{ (MM)}$ 

## **Задача для самостоятельного решения №4:**

Определить параметры обмотки датчика. Исходные данные для расчета взять из таблицы 1, согласно варианту.

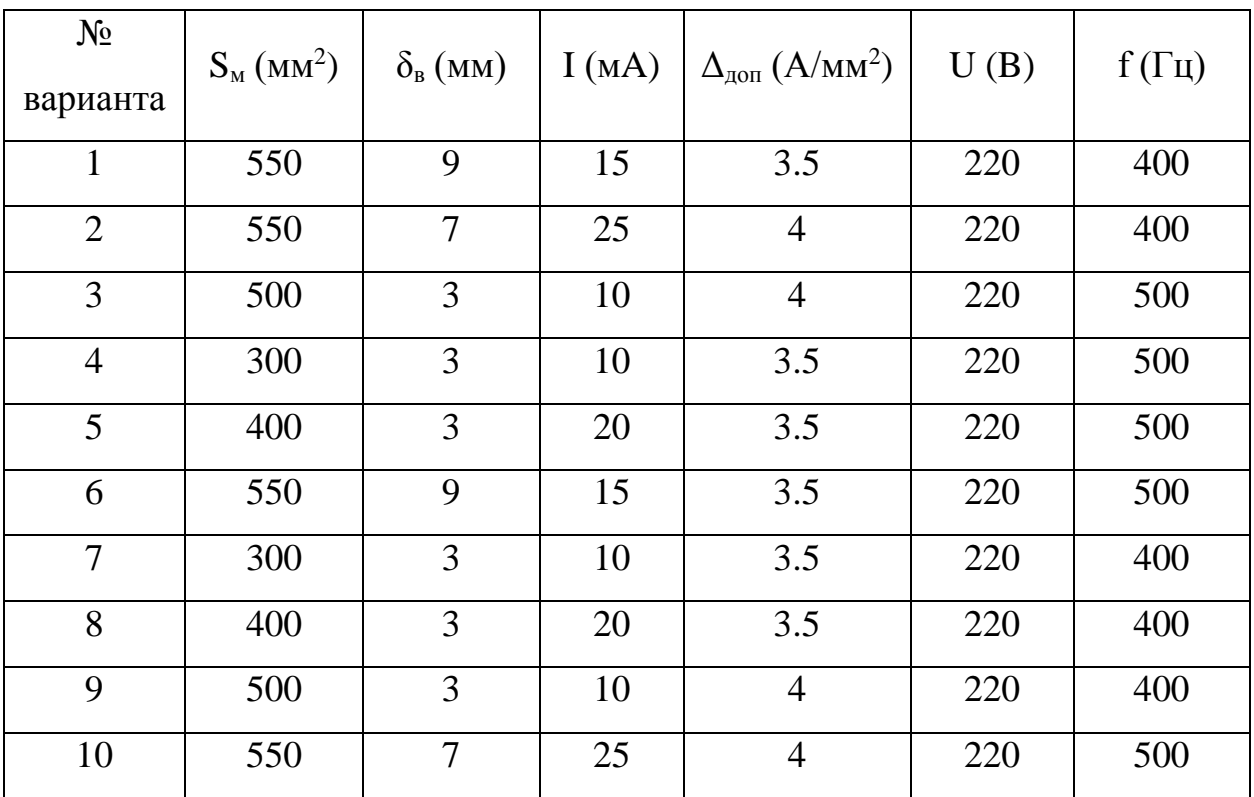

Таблица 1

Результаты расчета свести в таблицу 2

Таблица 2

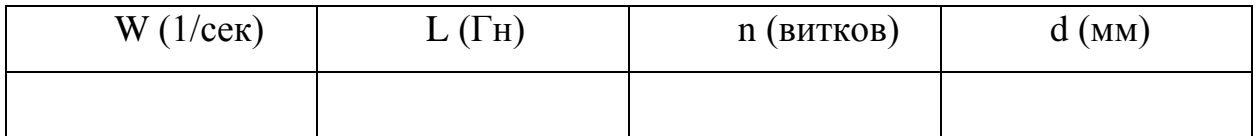

Список литературы

1. Келим Ю.М. Типовые элементы систем автоматического управления. - М.: «Форум - Инфра - М», 2002 г., -383с.